# Arquitectura.

A Roadmap For Building A Machine Vision System.

# Partes del sistema...

#### – Plataforma de adquisición:

- Lentes, iluminación
- Sensores,
- Conversión análogo numérica,
- Acondicionamiento de la señal.
- Plataforma de tratamiento:
	- Hardware (HW):
		- Almacenamiento.
		- Tratamiento.
		- Visualización.
	- Software (SW).

### Un sistema...

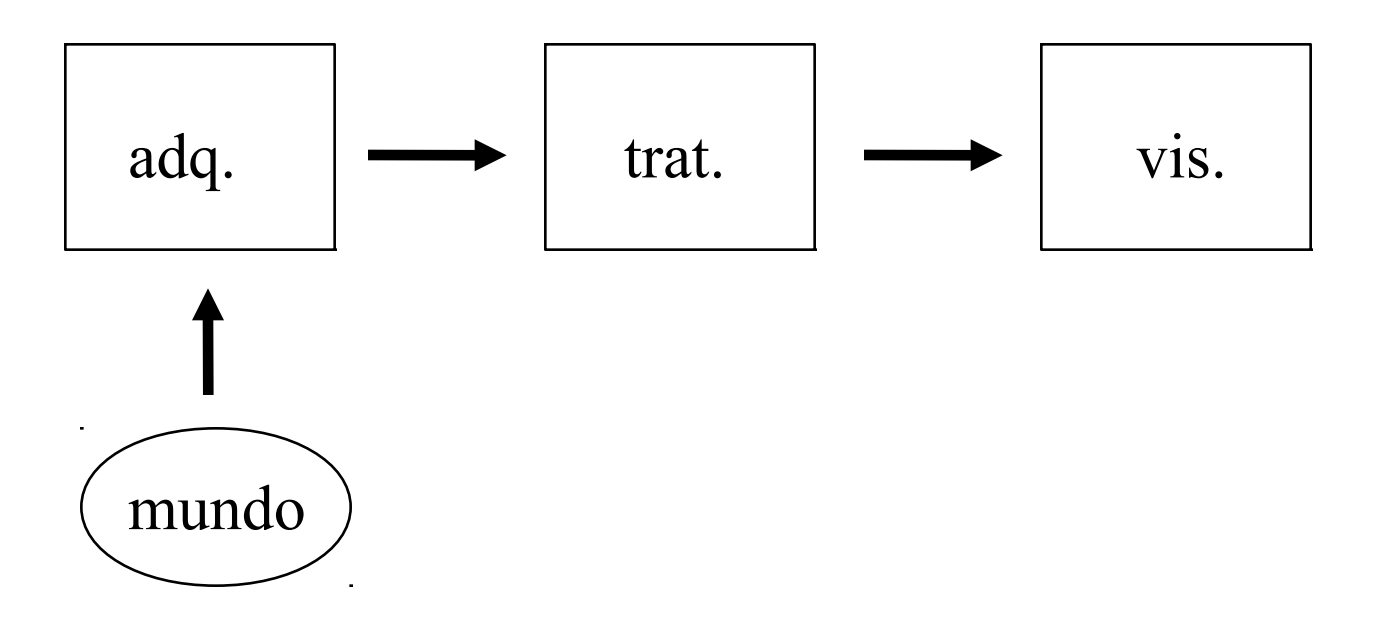

#### Un sistema

- En cada bloque aparecen los conceptos de resolución espacial, cuantificación, factor de forma, rango dinámico.
- Ejemplo: resolución espacial o rango dinámico en la adquisición y en la visualización.

#### Los datos...

• Se trata de un arreglo multidimensional de muestras cuyo valor es representativo de una propiedad física: densidad, intensidad, color, etc.

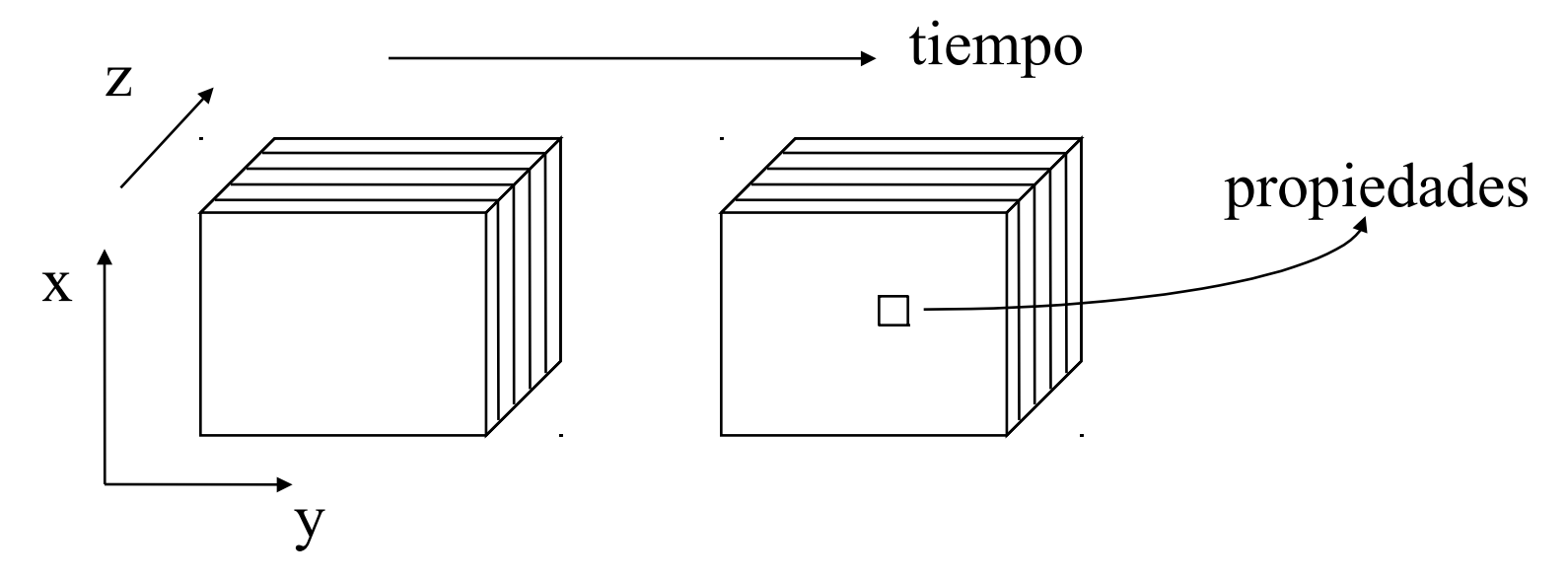

# Plataforma de adquisición.

#### **Del mundo analógico al digital**:

- Imágenes bidimensionales.
- Secuencias de imágenes.
- Ecografía.
- Tomografía.
- Radiología.
- Resonancia magnética.

# Adquisición de Imágenes 2d.

• Una computadora:

– Memoria, disco, potencia de cálculo.

- Una cámara:
	- CCD blanco y negro o color,
	- Analógica o digital.
- Una tarjeta de adquisición.
- Visualización: monitor o ventana

#### Sensores, cámaras

- Sensores de estado sólido. Carga proporcional a la iluminación local (número de fotones que impactan el área).
- Matricial vs cámara línea.
- Blanco y negro vs. Color.

## Una cámara

- La cámara.
- El lente.
- La fuente de potencia.
- La tarjeta de adquisición o interfaz.
- El cable.
- El monitor?

# Sensores y cámaras

- Analógicas:Entregan una señal compuesta de vídeo según alguna norma (NTSC, PAL).
- Digitales: incluye la conversión y entrega una señal digital a través de un bus paralelo.
- Tamaños:
	- Matriciales: cada vez más grandes!, 40, 50 Megapixels…
		- [86 Megapixels](http://www.teledynedalsa.com/en/products/imaging/cameras/falcon4/)
		- [151 Megapixels](https://www.visionsystech.com/products/cameras/vieworks-vp-151mc-sony-imx411-sensor)
	- Línea: hasta 8192. [Ejemplos.](https://www.jai.com/products/line-scan-cameras/single-sensor-monochrome)

# **CCD**

- Durante la exposición se convierte la energía luminosa en carga eléctrica.
- La carga de cada pixel es transferida a una salida común.
- Conversión carga a voltaje, buffer y envío.
- Conversión A/D: cerca del sensor o en la tarjeta de adquisición.

# CCD

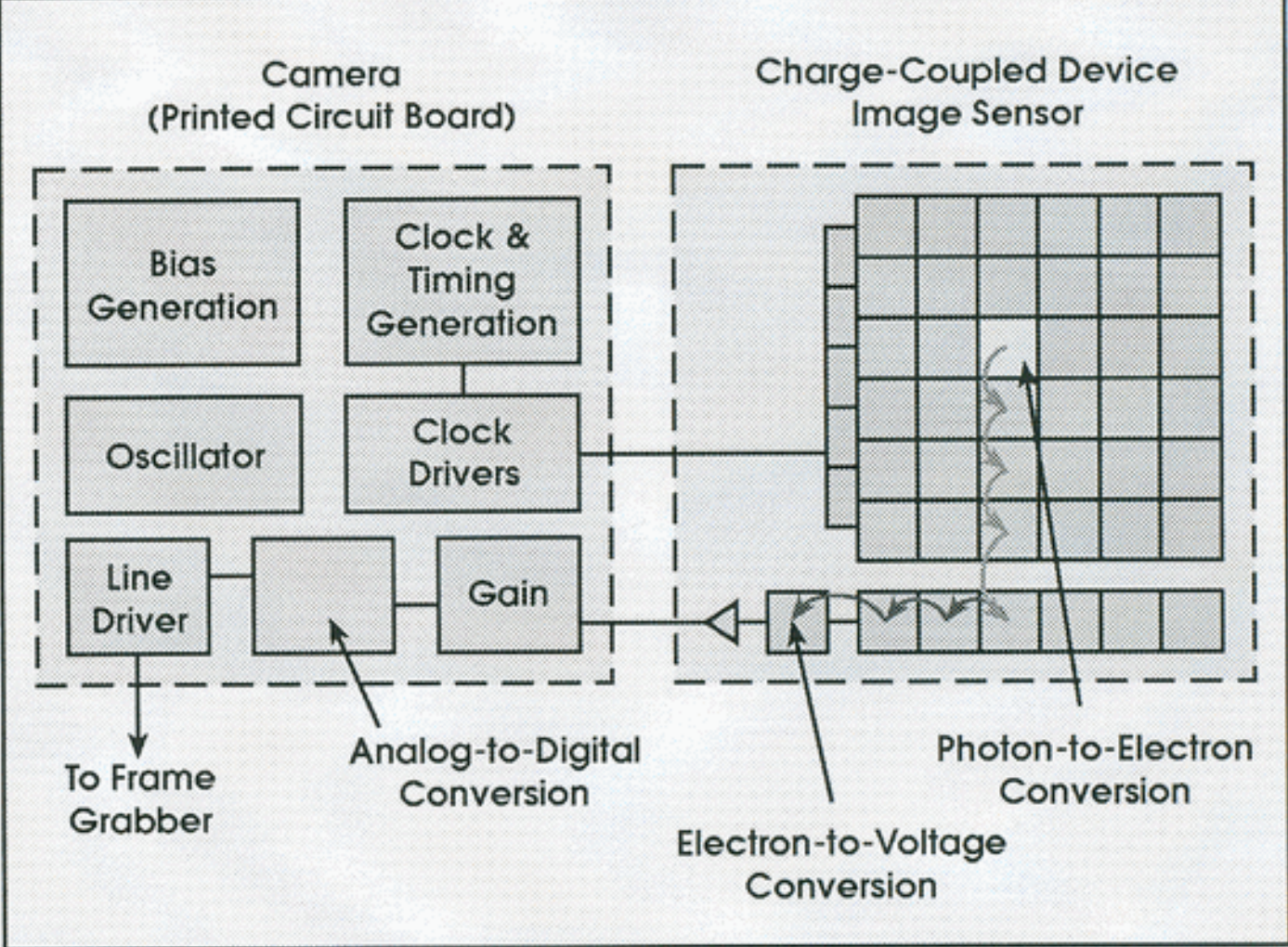

Tomado de CCD vs. CMOS: Facts and Fiction, Dave Litwiller.

## Sensor CMOS

- La conversión de carga a voltaje se realiza en cada pixel.
- En general la conversión A/D se realiza cerca del sensor, a veces en el mismo chip. Ruido...
- La electrónica está en cada pixel: más ruido, fill factor (se ha resuelto con microlentes).
- Más baratos? Es un system-on-a-chip....

# Sensor CMOS

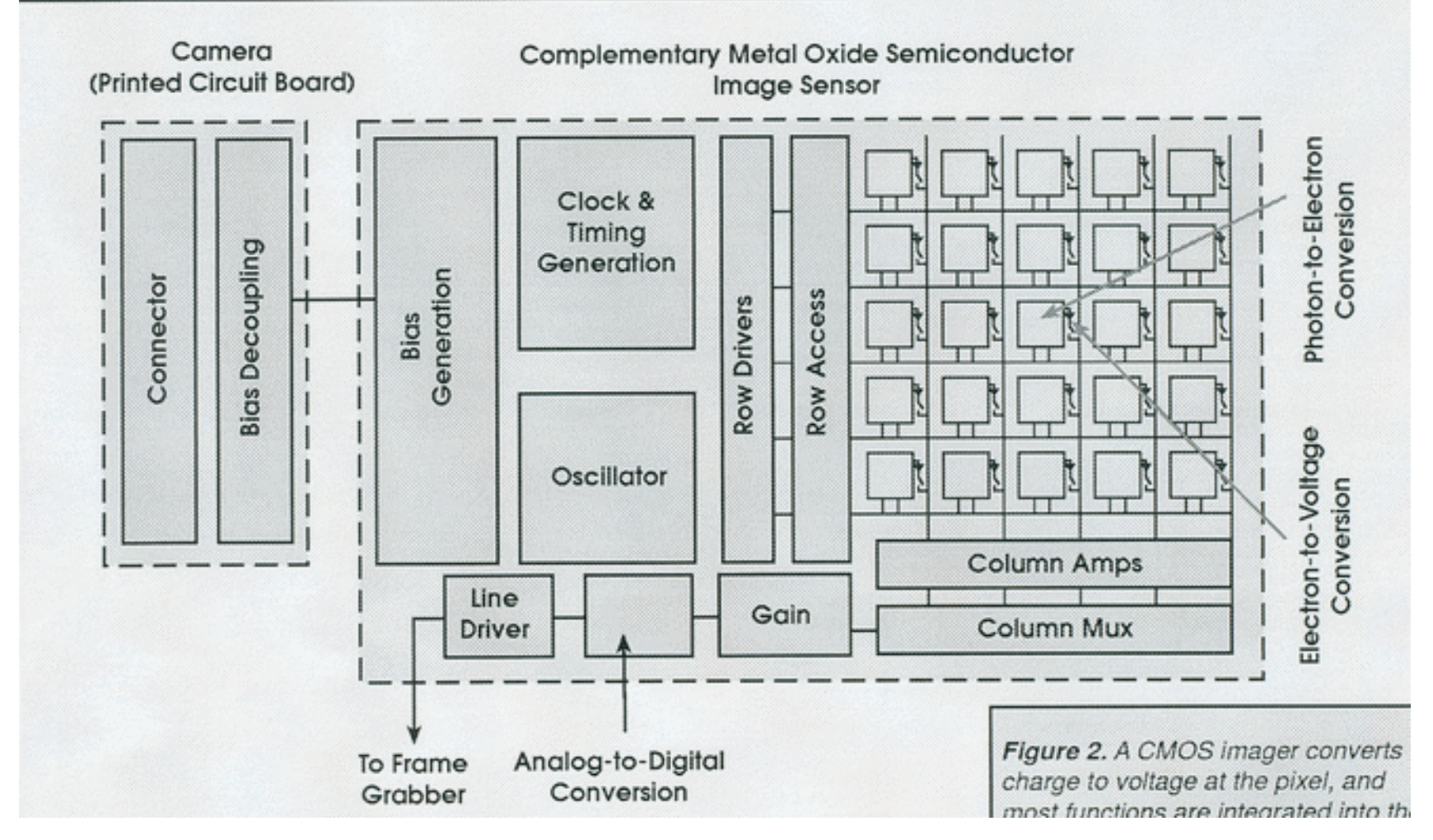

Tomado de CCD vs. CMOS: Facts and Fiction, Dave Litwiller.

## Atributos del sensor

- Responsividad: señal generada por unidad de energía luminosa.
- Rango dinámico.
- Uniformidad de la respuesta de los pixels.
- Shutering. Comienzo y fin arbitrario de la exposición.

## Atributos del sensor

- Velocidad: Capacidad de sacar esa cantidad de datos y procesarla, podría embeberse en el HW.
- ROI: Region Of Interest
- Antiblooming: evitar saturaciones locales que contaminen zonas aledañas.
- Robustez, fiabilidad...

#### Temas sensor

- Progresive scan: adquiere y transfiere todo el cuadro a diferencia del Interlaced (2 cuadros por trama). Simultaneidad de la adquisición.
- Asynchronous electronic shuttering: triger de la captura sin esperar a completar la carga. Permite aumentar el frame per second (fps) transfer rate.

#### Tema sensor

- Tamaño del sensor
- Resolución
- Respuesta diferente de los pixels a la iluminación

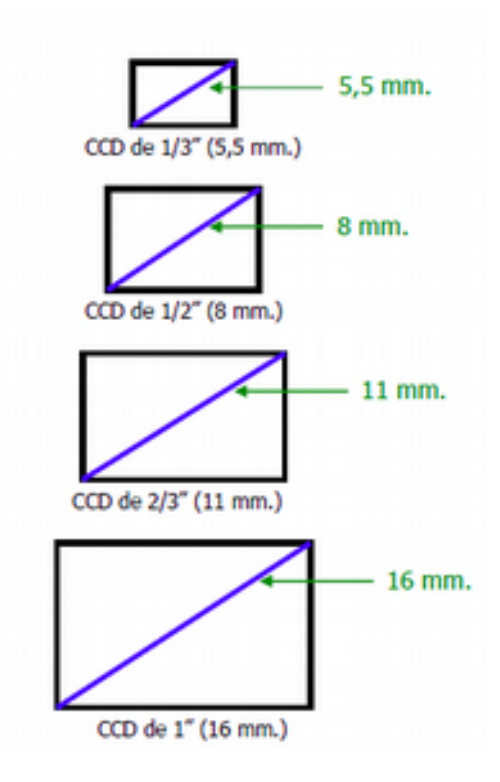

https://www.pardell.es/camara-digital-ccd.html

# Cálculos

- Field of View:  $FOV = (Dp + Lv)(1 + Pa)$
- Dp: tamaño máximo de la parte a observar
- Lv: Variación en la localización de la parte.
- Pa: variación de la dirección de la cámara  $(en \%)$
- Atención a la relación de aspecto: 3/4, cuadrado, etc.

# Resolución

- Imagen:  $\text{R}$ i = N x M. (# Filas y columnas).
- Espacial: espacio entre centros de los píxels. Depende de FOV y resolución de la imagen:

#### $Rs = FOV/Ri$  (mm/pixel)

- Detalle (Rf): mínimo detalle distinguible.  $Rf = Rs$ . Fp (mm)
- Fp: # pixels por detalle mínimo (pixels)

# Ejemplo lana

- FOV: cuadrado de 10 cm
- Rf =  $25$  micras
- Fp = 3 pixels
- Calcular
	- $-$  Rs
	- Ri

### Lentes

- Tipo de montaje
- Arandelas
- Atenuación de la luz, filtrado espectral.
- FOV, distancia focal, tamaño del sensor.

# Cálculos con el lente...

- Mi=Hi/Ho=Di/Do Magnificación.
- f=(Do.Mi)/(1+Mi) Distancia focal.
- Do=f(1+Mi)/Mi Distancia al objeto.
- Le= $Di f = Mi.f$  Lens extension (para magnificar o entrar en foco). Focal

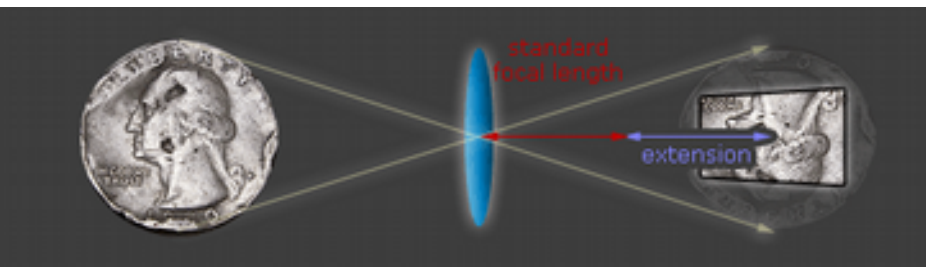

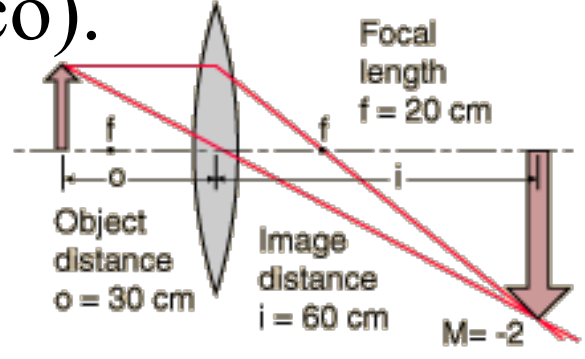

https://www.cambridgeincolour.com/tutorials/macro-extension-tubes-closeup.htm http://hyperphysics.phy-astr.gsu.edu/hbase/geoopt/lenseq.html

# Iluminación

- Luz difusa desde atrás. Backligth.
- Luz en anillo desde adelante: evita sombras.
- Luz con angulo incidente bajo (20 o 30 grados): realza textura.
- Luz polarizada
- Luz estructurada (grillas, franjas) digit3d.
- Luz concentrada colineal

#### Luz estructurada

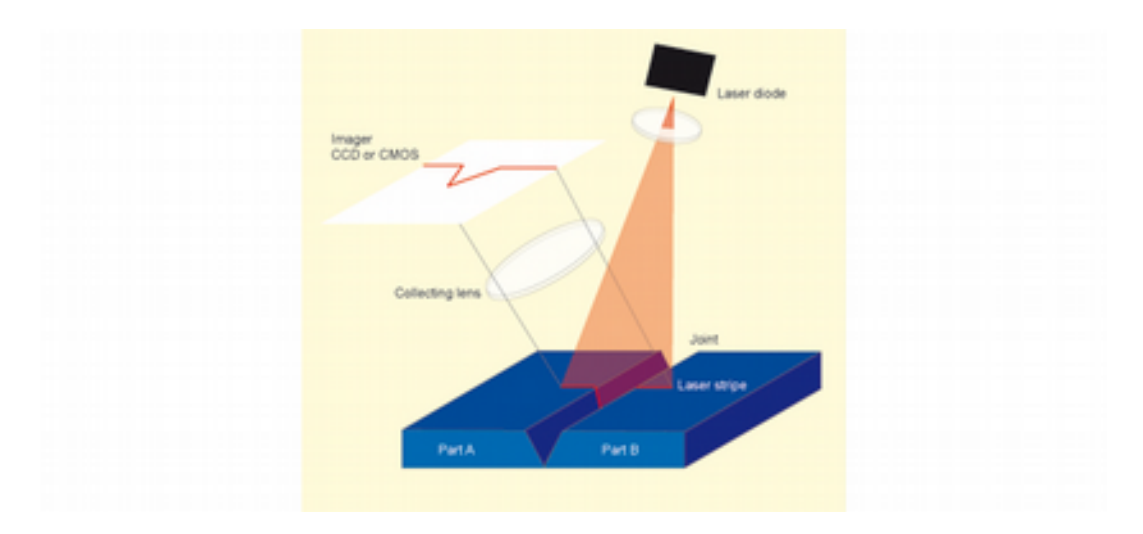

### Anillos de LED

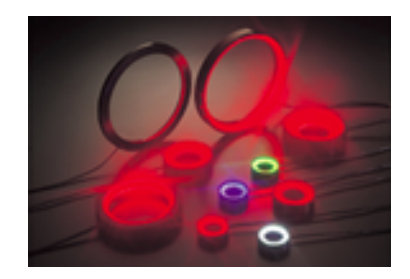

## Iluminación frontal difusa

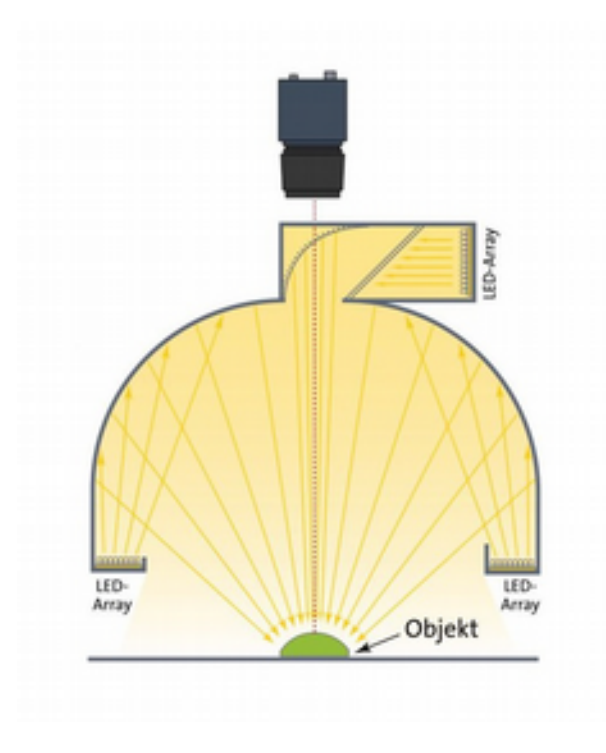

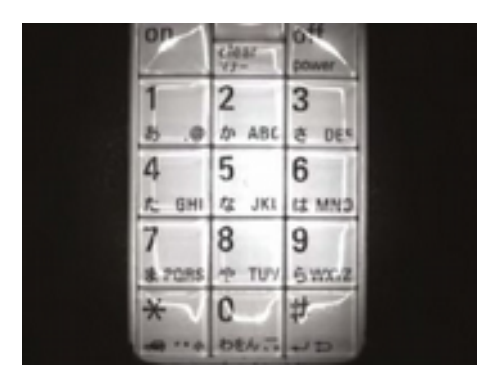

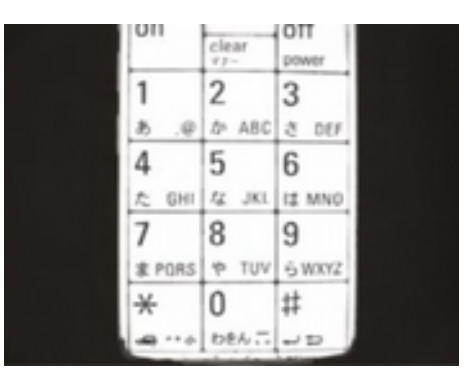

#### Iluminación coaxial

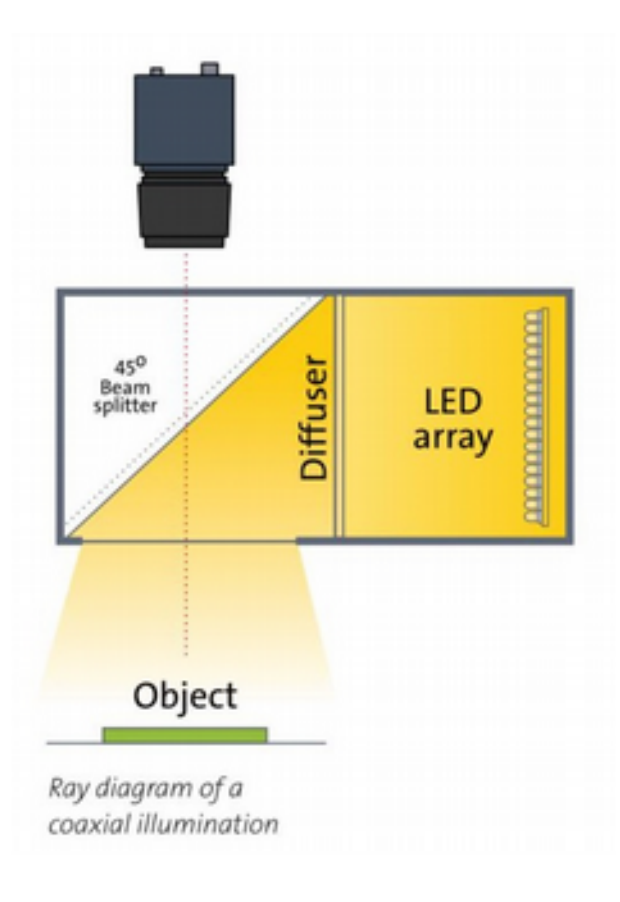

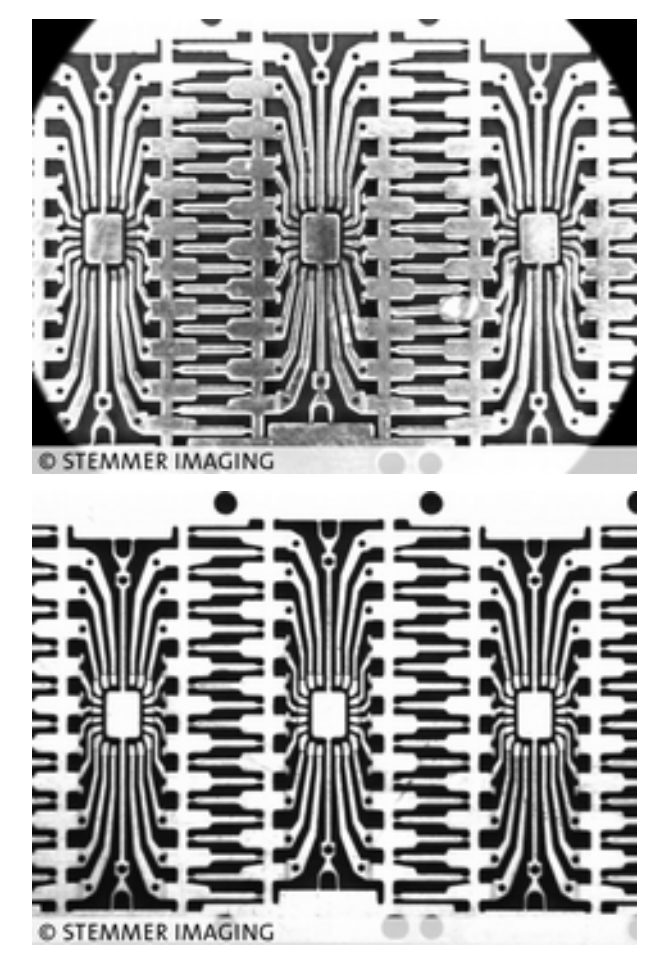

# Iluminación difusa desde atrás

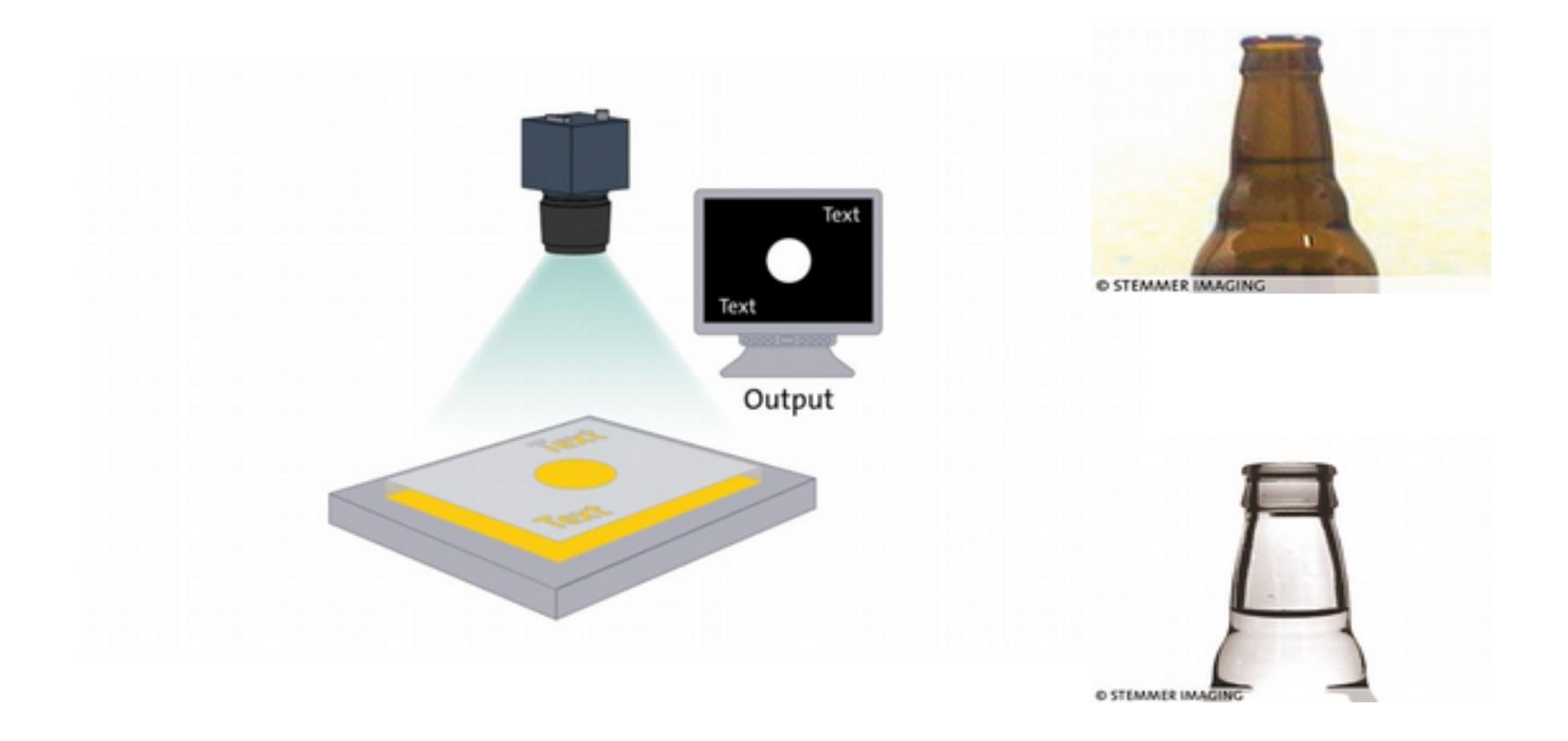

# Iluminación campo oscuro

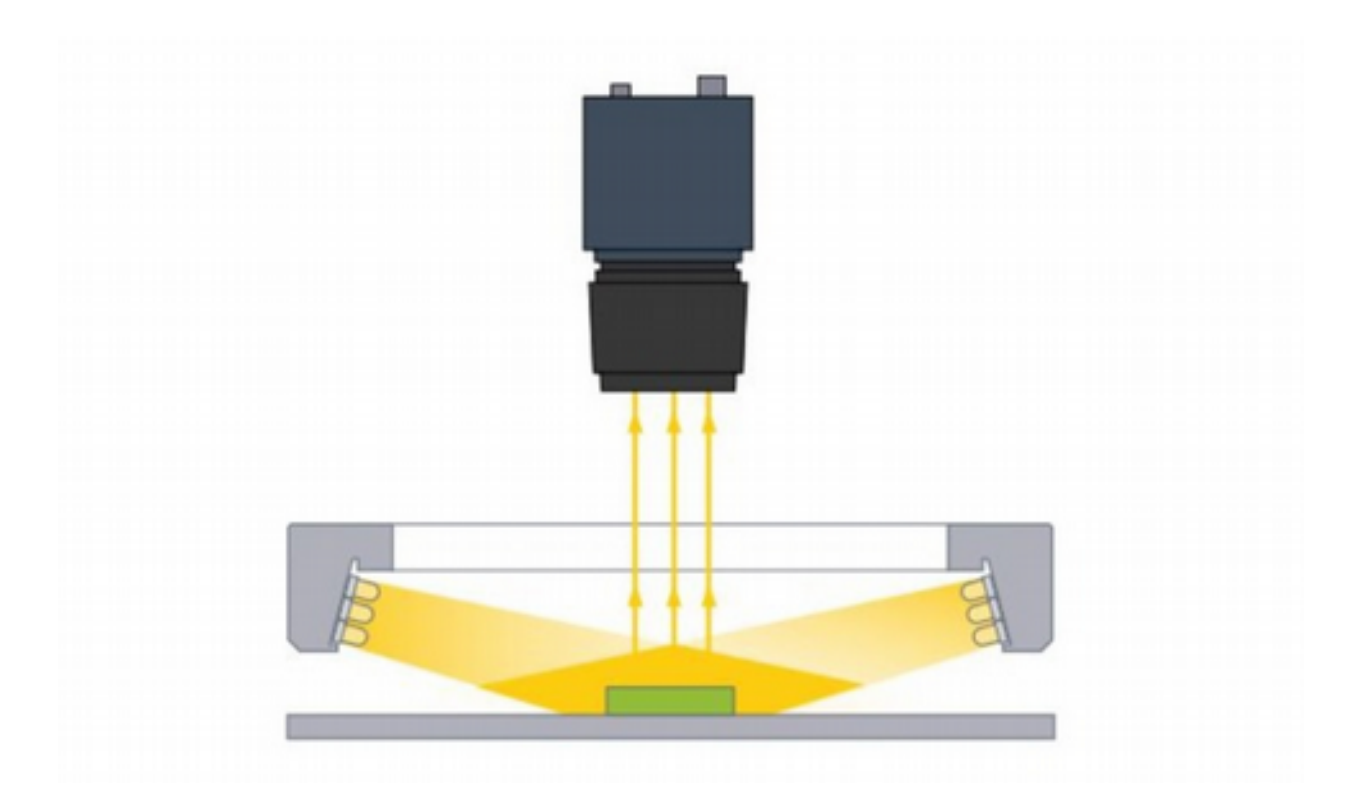

# Iluminación de campo oscuro desde atrás

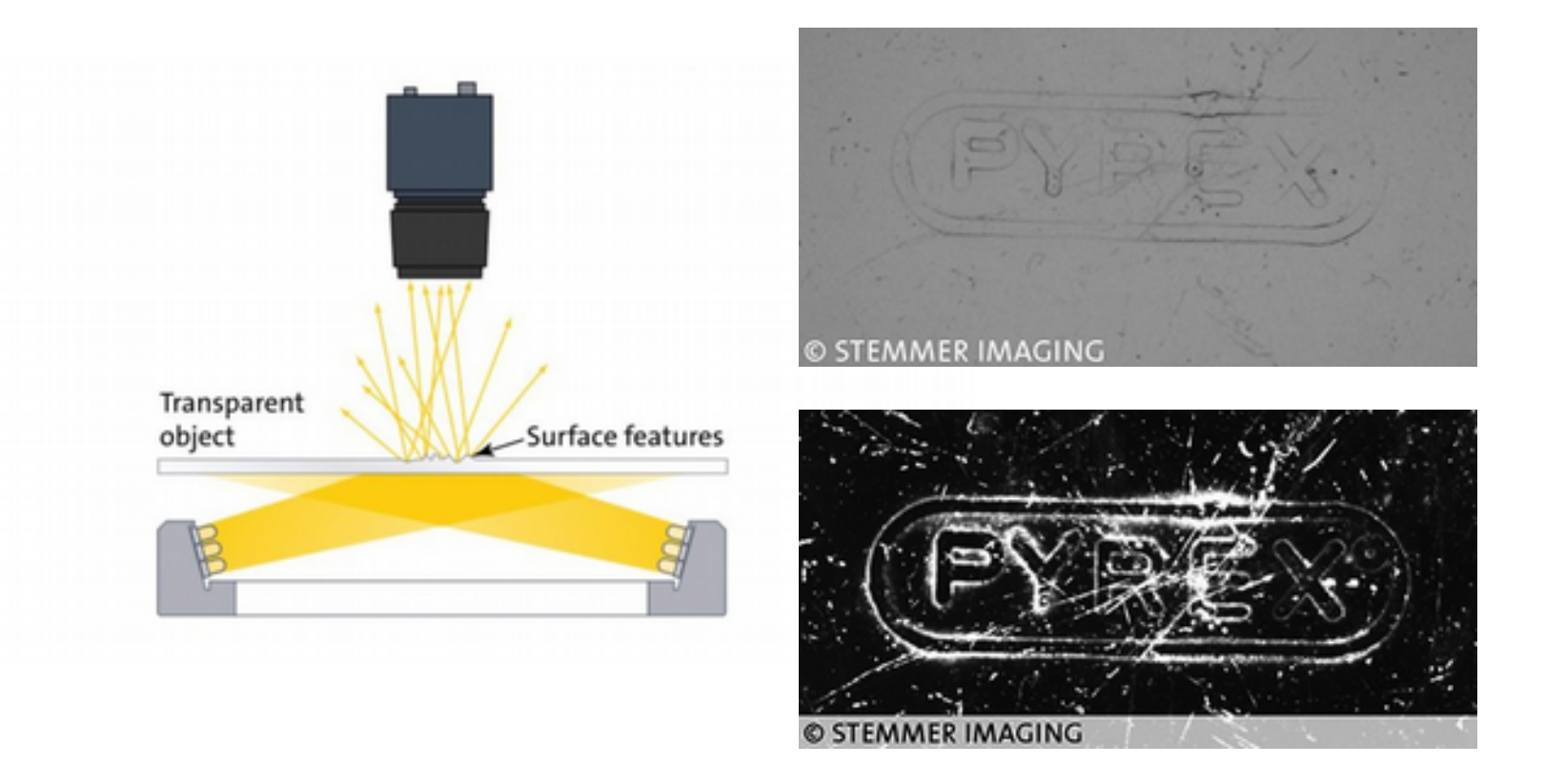

### Iluminación trasmisiva

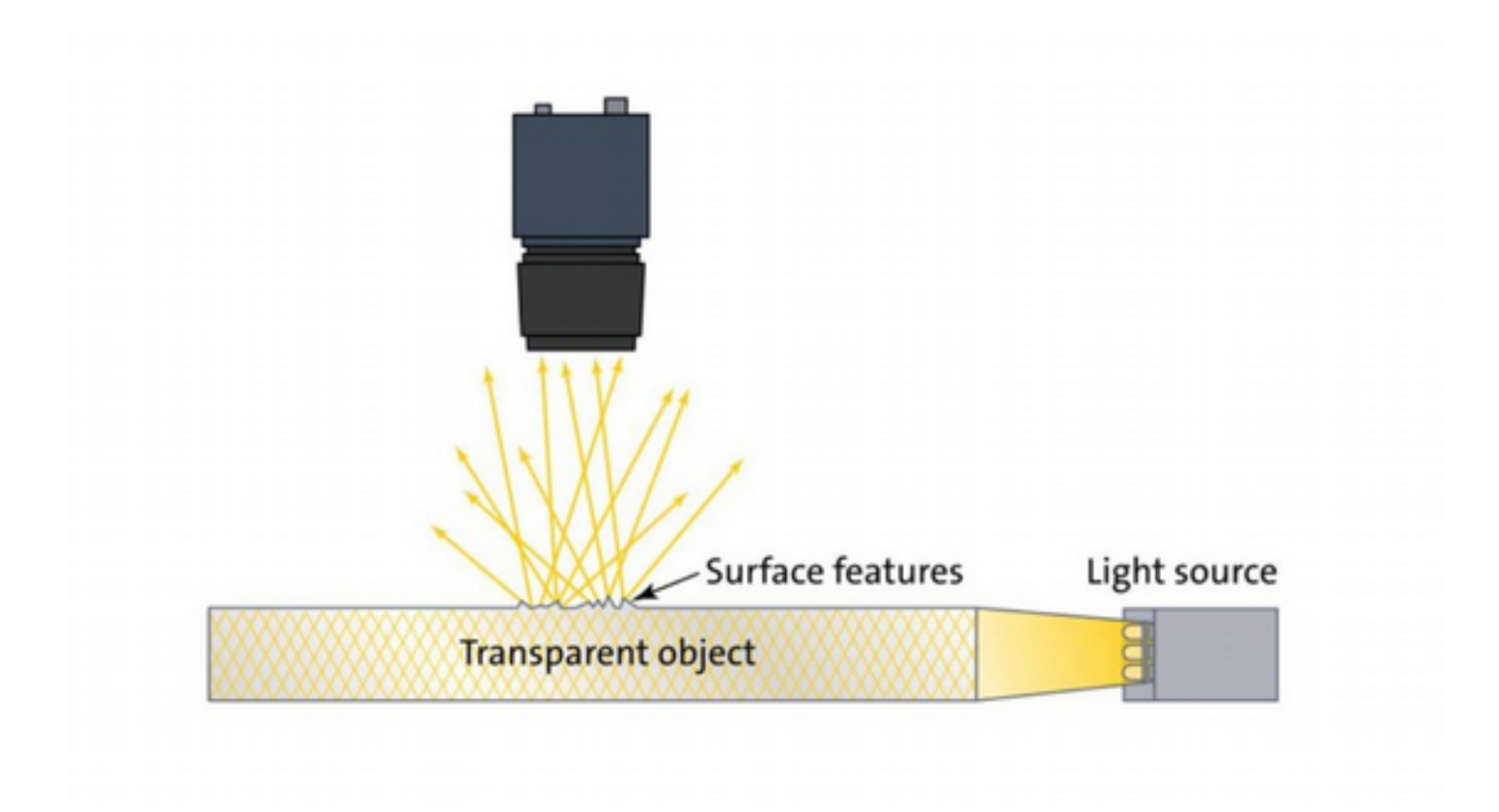

#### Iluminación directa frontal

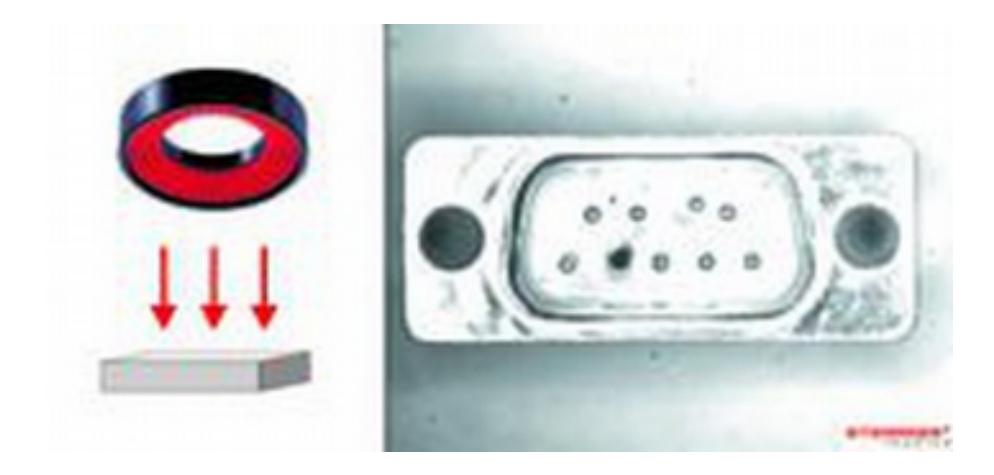

# Iluminación difusa de campo claro

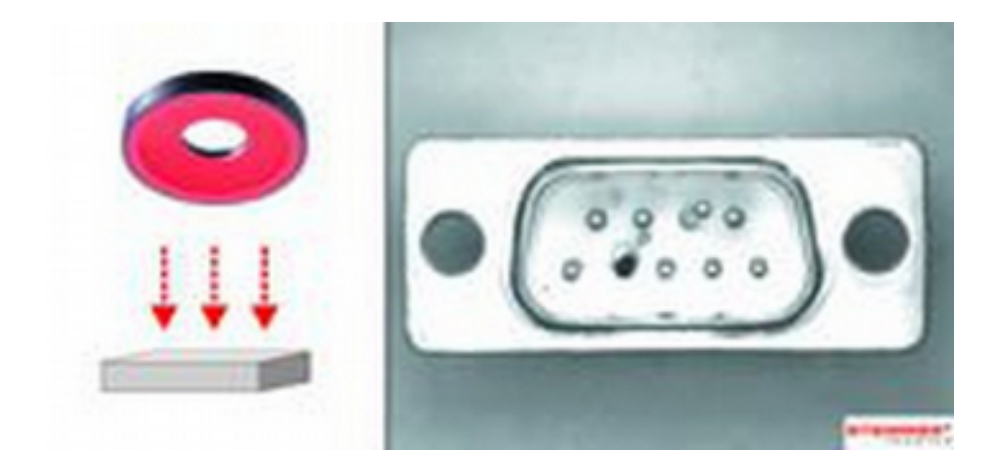

# Iluminación difusa de campo oscuro

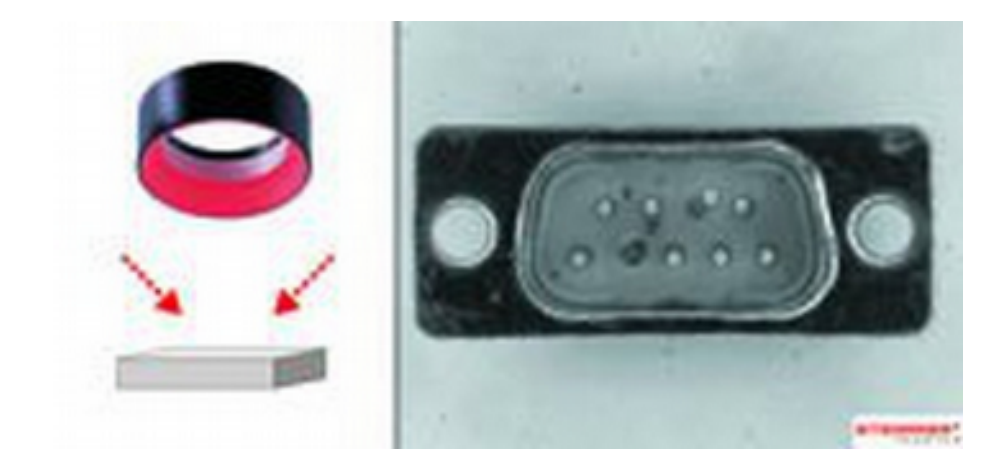

#### Iluminación desde atrás

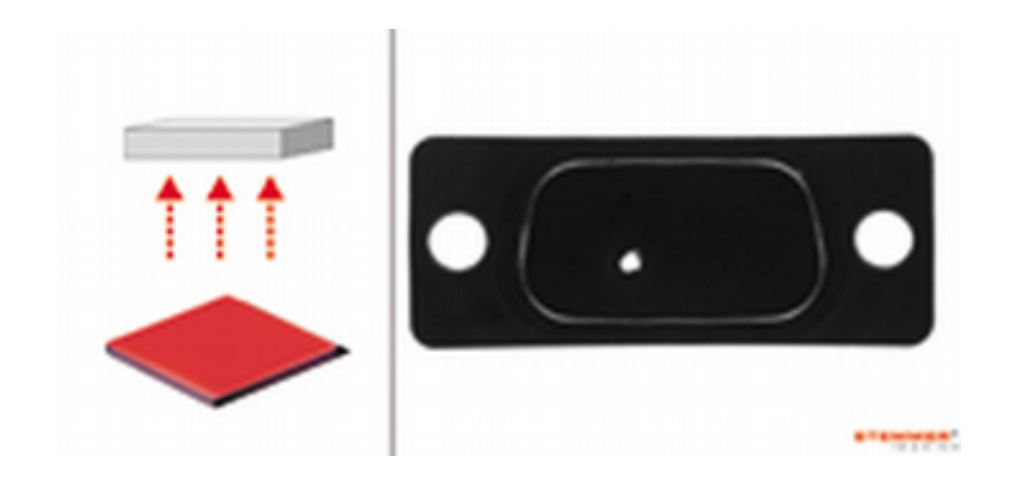

# Luz polarizada

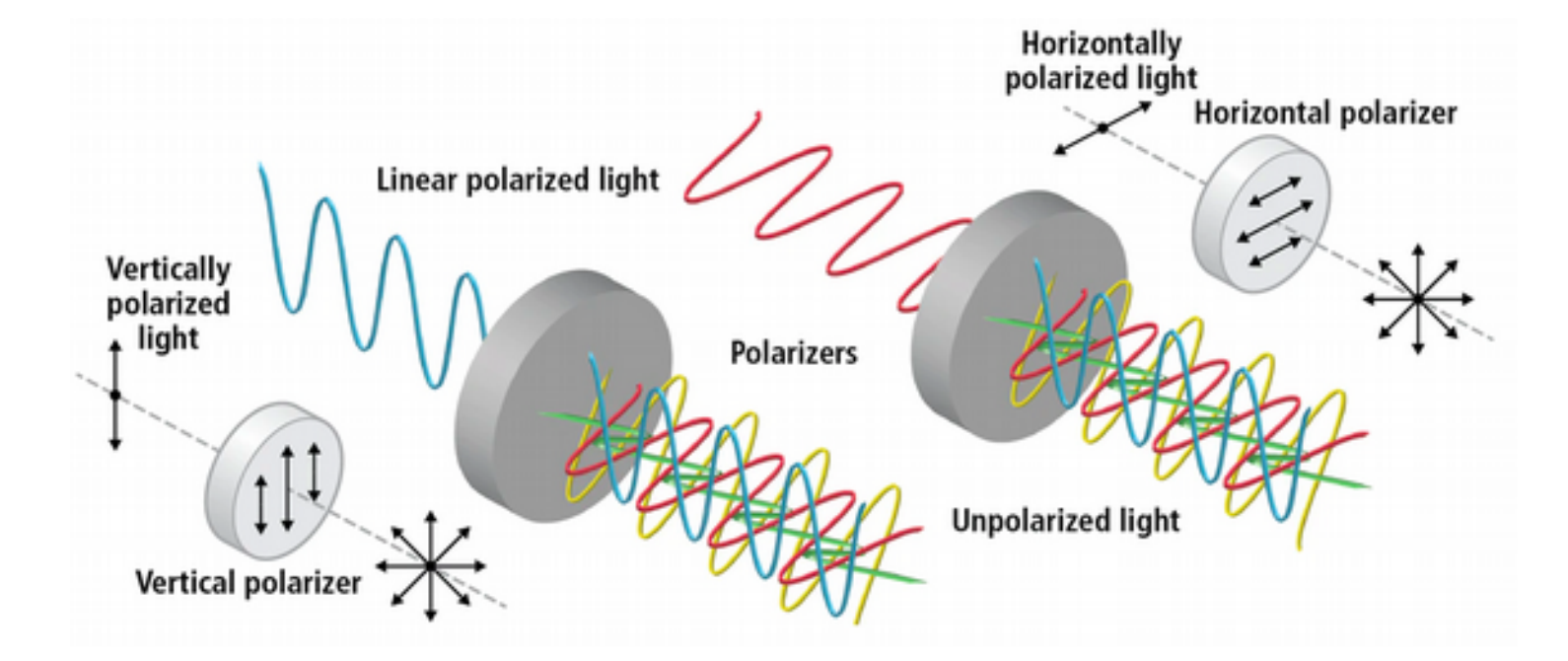

https://www.vision-systems.com/lighting-optics/article/14092924/polarization-definition-of-concepts-techniques-technologies

# Uso de la polarización cruzada

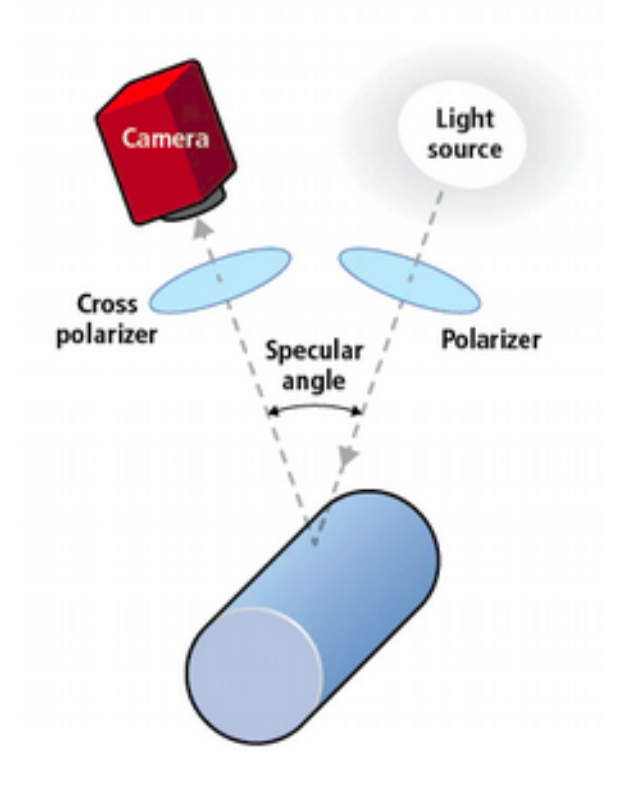

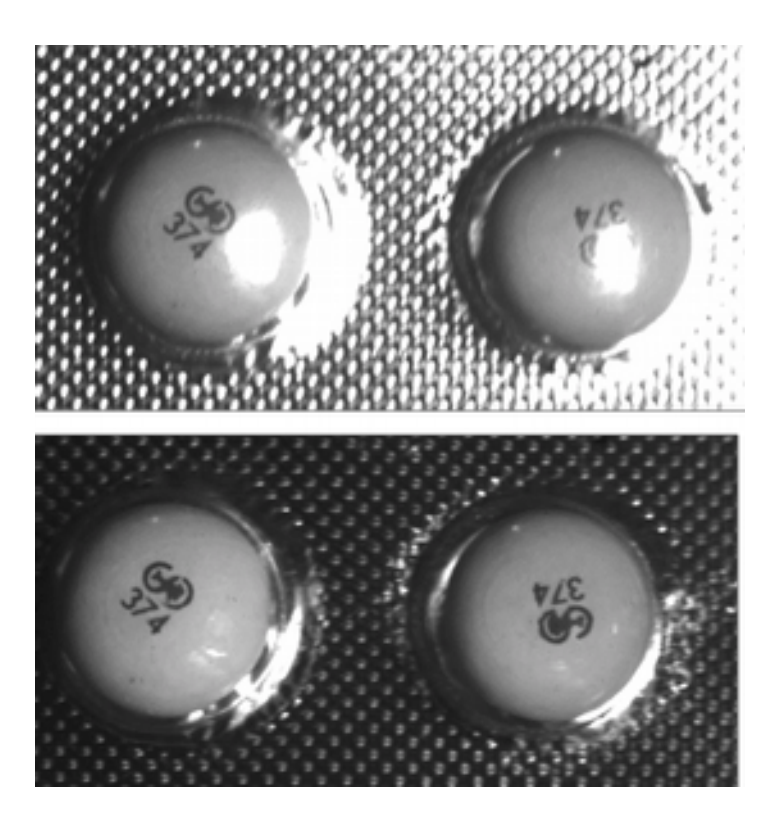

https://www.vision-systems.com/lighting-optics/article/14068739/uses-for-polarization-imaging-in-machine-and-computer-vision

## Conexión de la cámara

- Analógica, cada vez menos usada (NTSC, PAL, RGB, etc.)
- GigE Vision. Standard de bajo costo. Distancia media  $(> 100 \text{ m})$ , velocidad  $< 110 \text{ Mb/s}$
- USB3 Vision. Standard de alta velocidad y bajo costo. Distancia corta (< 5m), velocidad media (< 350 Mb/s)
- CoaxPress. Muy alta velocidad (> 2400 Mb/s) y distancia media (<100 m). Requiere tarjeta especial.
- CameraLinkHS. Muy alta velocidad (> 2000 Mb/s) y distancia media (300 m). Requiere tarjeta especial.

# Tarjetas de adquisición

- PCI vs. ISA. Una historia del pasado… que se repite.
- Relación entre el volumen de datos y el ancho de banda para trasmitirlos y tratarlos...

#### Solución ISA

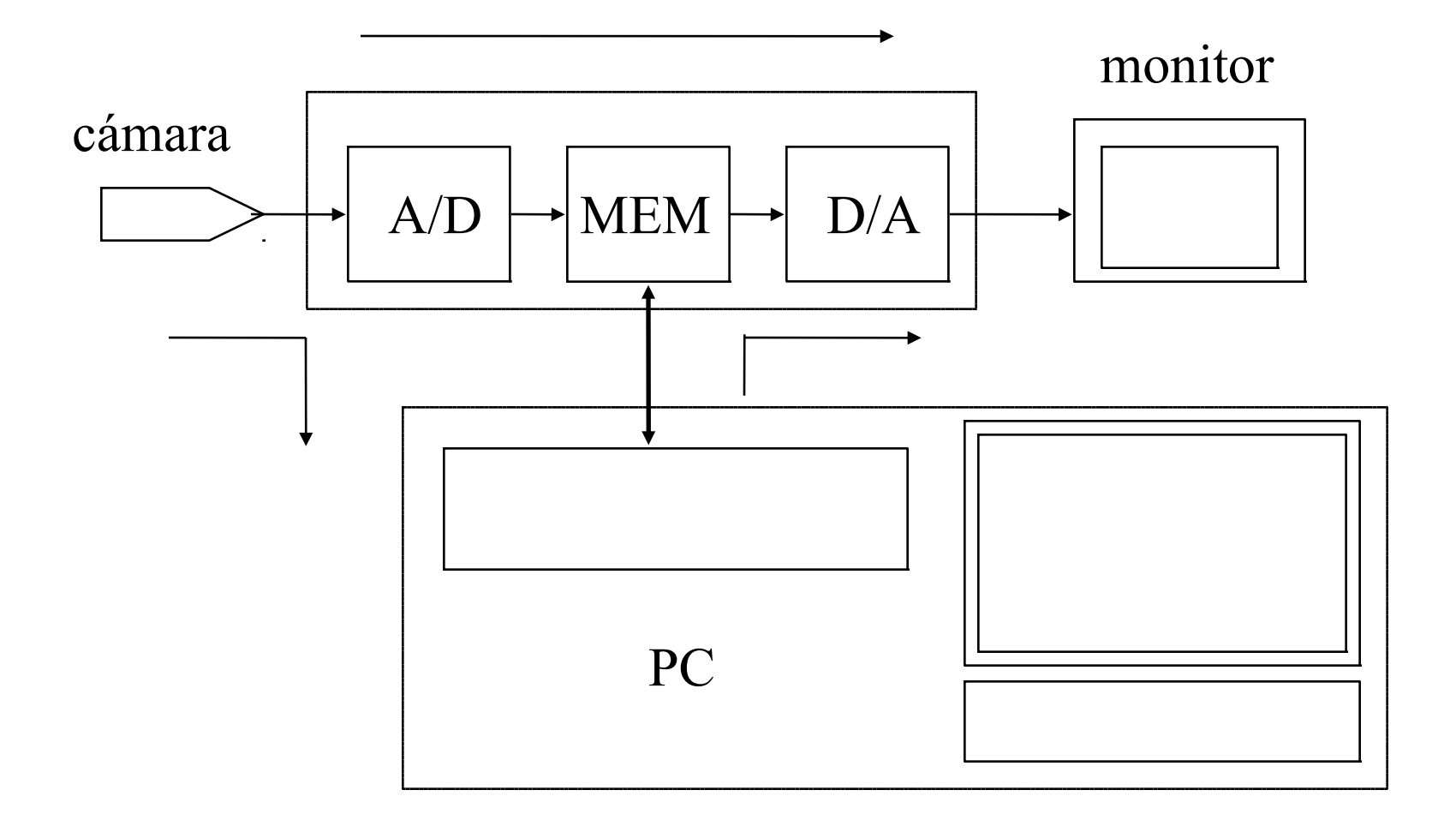

# Solución PCI

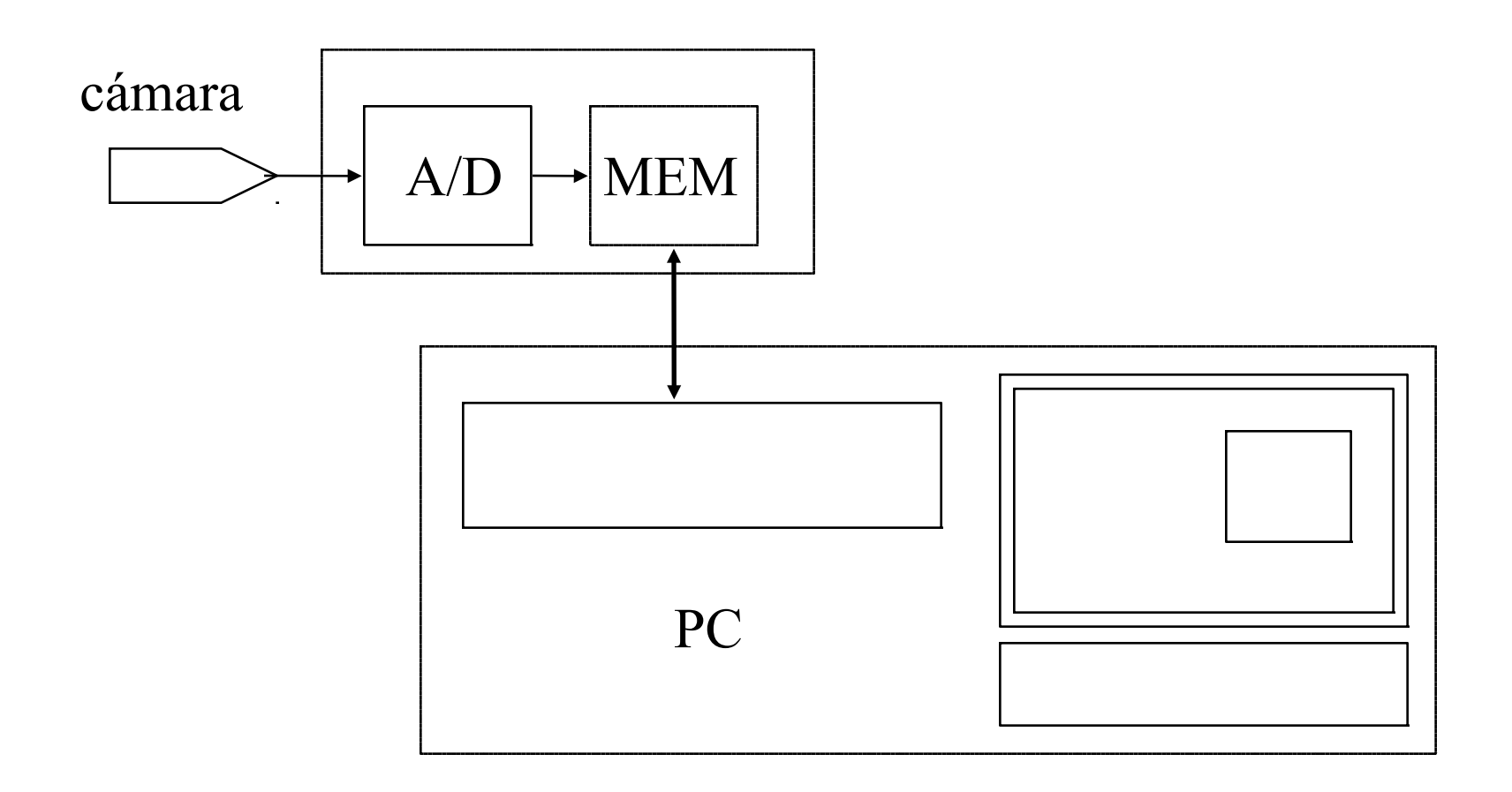

# Tarjetas de adquisición

- Color o blanco y negro (cuantos canales de conversión?).
- Digitalización en N bits (8, 12, 14, 16...)
- Drivers y/o bibliotecas para qué sistema operativo: Windows, linux...

# Sistemas cerrados.

- Un sistema integrado de un fabricante.
- Mercados captivos.
- Integración vertical.
- Mejoras por versiones o paquetes.
- "Know how" concentrado...

#### Sistemas abiertos.

- Módulos interconectados: Adquisición, tratamiento, visualización...
- Standards: archivos, conexionado, etc.
- Flexibilidad.
- Integración horizontal.
- "Know how" distribuido...

# Intercambio de datos...

- Por archivo
- Memoria compartida
- Streams

# DIN-PACS

- Digital information network / picture archiving and control system
- Red de intercambio de información imagenológica en medicina.

### Formatos de archivos

- Adaptados a la aplicación.
	- Imagen fija vs. Secuencia.
	- Compresión.
- En general una estructura de tipo:
	- Encabezado: N Filas, N Columnas, N bit por pixels, N de cuadros, etc.
	- Datos: en bloques o raster.
	- Otras estructuras: paleta.

# Formatos de archivo

- Los que contienen mapas de bits:
	- RAW, datos crudos.
	- BMP, usa una LUT
	- JPEG, comprimido con perdidas.
	- PNG comprimido sin pérdidas, incluye transparencia.
	- MPEG comprimido, video.
- Vectoriales: puntos de control y ecuaciones, independiente de la resolución.
	- Eps, pdf

#### Software...

- Paquetes generales: construir aplicaciones.
- Aplicaciones específicas.
- General vs. particular.
- Automático vs. manual.

# Paquetes

- ImageMagik: paquetes para abrir y escribir numerosos formatos de archivo de imágenes. Contiene algunas funciones básicas.
- Bibliotecas: conjunto de funciones llamables desde C, C++, etc.
- OpenCV, Fiji,...

# Un paquete SW

- Biblioteca de funciones de procesamiento.
- Bibliotecas suplementarias: matemáticas, lectura de archivos, etc.
- GUI: despliegue, introducción de parámetros, interacción…

## Un sistema de desarrollo

- Especificación del problema junto al utilizador: determinación de un conjunto de datos de prueba y especificación de los resultados esperados.
- Se debe armar una base de datos de prueba de referencia: el resultado del sistema se verifica contra esos datos.
- Conjunto suficiente y abarcativo.

### Un sistema de desarrollo

- Imágenes sintéticas, modelos de ruido.
- Biblioteca de funciones.

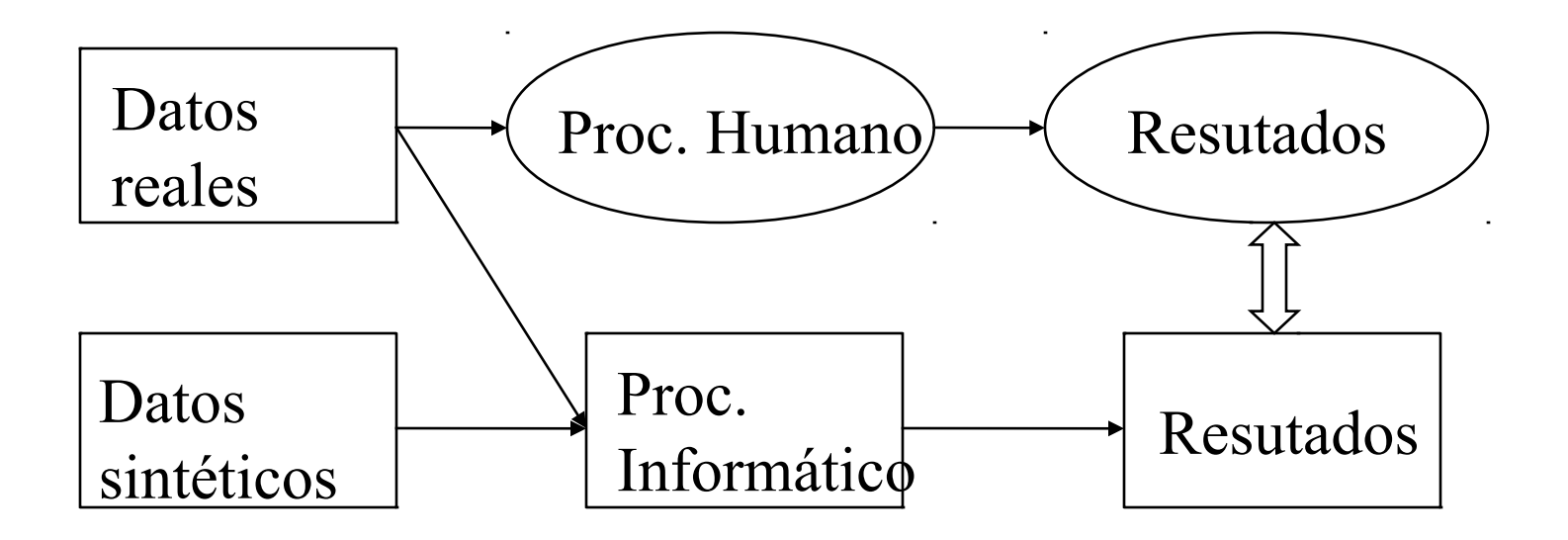